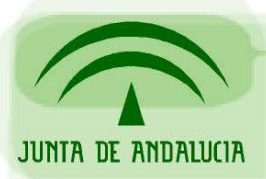

CONSEJERÍA DE JUSTICIA Y ADMINISTRACIÓN PÚBLICA

Soporte a la Administración Electrónica

# Guía de adaptación de aplicaciones @Firma v5

Adaptación de aplicaciones integradas con @Firma v4 CJAP a @Firma v5 Desarrollo

*Sevilla, Mayo 2007* 

## **Guia de adaptación de aplicaciones de administración electrónica en la integración con @Firma v5 CJAP Desarrollo**

Los **documentos de partida** para comenzar con las pruebas y que describen los cambios necesarios para que las aplicaciones de v4 sean disponibles con la v5 son los siguientes:

- Manual de Adaptación de Aplicaciones versiones @Firma 4.x a versión @Firma 5
- Manual de Impacto de Aplicaciones adaptadas de @Firma v4.x a @Firma v5

El software necesario se encuentra en la siguiente ubicación

#### **Software**

http://ws024.juntadeandalucia.es/pluton/adminelec/ArTec/afirma.jsp?zona=9&zona2=11&&#general

#### **Documentación Técnica**

http://ws024.juntadeandalucia.es/pluton/adminelec/ArTec/afirma.jsp?zona=9&zona2=10&&#general

Los identificadores de aplicación a usar por parte de las aplicaciones, deben ser los mismos que usáis para @Firma v4 Desarrollo, es decir: *lsr, riibp, notificaciones, etc.*

Las **urls de acceso** necesarias para integrar con la Plataforma @Firma de Desarrollo v5 son las siguientes:

**Servicios Web** *https://ws083.juntadeandalucia.es*

**Fachada de Autenticación web** *https://ws084.juntadeandalucia.es*

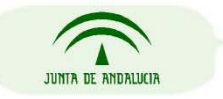

CONSEJERÍA DE JUSTICIA Y ADMINISTRACIÓN PÚBLICA

Página 2 de 3

#### **Fachada de Firma web**

#### *https://ws085.juntadeandalucia.es*

**\* NOTA:** Es necesario cambiar la clave pública almacenada en los keystores de las aplicaciones integradas con los servicios web de @firma desarrollo, necesaria para poder iniciar conexiones https con los servicios web de @Firma v5 Desarrollo.

**Más información sobre @Firma v5 en el Área Técnica de @Firma en Plutón en:** http://ws024.juntadeandalucia.es/pluton/adminelec/ArTec/afirma.jsp?zona=9&&#general

### **Soporte e Incidencias**

Tenemos a su disposición un **Sistema de Gestión de Incidencias para las Plataformas de Administración Electrónica de la Junta de Andalucía** (@ries, @firma, Notific@, w@nda, Not@rio, etc) si durante la integración de su aplicación con alguna de las plataformas de Administración Electrónica se encuentra con problemas dirijase a: http://ws025.juntadeandalucia.es:8080/itracker

*(es necesario disponer de certificado digital)*

Dentro del Área **Técnica de @firma en la web Plutón**, están disponibles una serie de actualizaciones críticas de la plataforma @firma, service packs, y documentación actualizada regularmente para Administradores de la Plataforma @firma e Integradores de aplicaciones. El acceso directo al Área Técnica de @firma es el siguiente: http://ws024.juntadeandalucia.es/pluton/adminelec/ArTec/afirma.jsp

Para **más información**, acceda a la Web Técnica Plutón de las Plataformas de Administración Electrónica: http://www.juntadeandalucia.es/justiciayadministracionpublica/ae

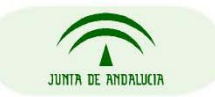

CONSEJERÍA DE JUSTICIA Y ADMINISTRACIÓN PÚBLICA

Página 3 de 3